## **3d Extruder Action Photoshop Free Download ((BETTER))**

Installing Adobe Photoshop is relatively easy and can be done in a few simple steps. First, go to Adobe's website and select the version of Photoshop that you want to install. Once you have the download, open the file and follow the on-screen instructions. Once the installation is complete, you need the crack for the version of Photoshop that you want to use. To do this, you need to download a crack for the version of Photoshop that you want to use. Once you have the crack, open the file and follow the instructions to apply the crack. After the crack is applied, you can start using Adobe Photoshop. Be sure to back up your files since cracking software can be risky. With these simple steps, you can install and crack Adobe Photoshop.

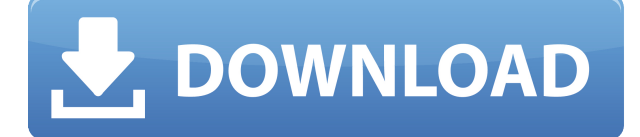

Adobe has created a calendar that makes it simple to share files between applications. Catalog folders can be shared within a single user's login, or be shared to a public folder so multiple users can use them. For example, a company directory could host one public folder that is shared to all the employees. Adobe's new Alchemy suite of programs is a good leg-up on Apple. Photo is designed to take advantage of tools for people with little photo knowledge. Use Photo on the desktop, pick a photo and see highlights and various information about it. (Or, for more of a professional look, browse the photo with the cursor and see all sorts of high-quality visual information.) Open it into Photoshop via the plug-in Bridge workflow, and pull Mac-specific tools and understand the difference between them and the Windows version. Apple provides application updates automatically and invisibly. Adobe CS6 no longer requires an online connection, so you won't see "activation required" alerts connecting to Adobe's servers (and never does again). Pro accounts tend to get 1.3x the first year's upgrade value, 2x the second year's value and 2.5x the third year's value, based on your purchase anniversary. The Power of Ideas tab gives access to request updates online, or send it as a notification email. It's easy to keep up on your software so you can take advantage of the updates. From Activity Log screen, you can toggle it from automatically checking for updates (choose None). The rest of the settings can be changed, but you get previews and reminders when updates are pending.

## **Adobe Photoshop 2021 With License Key Registration Code 2022**

The Basic tools practically take care of the job, and there is no reason to worry about the edges, because they will always look perfect no matter how you do it. The Gradient tool is very important, because it lets you create gradient and pattern effects with just a few clicks. Of course, this tool can do more than just gradient effects, and it can fill your entire screen with an intense color change. The Color Replacement tool lets you substitute colors from your image in the special screen. In

addition, there are thousands of pre-arranged colors and conditions you might have to choose from. In addition to standard-color replacement, you can use screen colors chosen by aesthetic, the use of a Photo Filter ('Photo Enhancer'), the use of the Adjustment Layer and the built-in software function. The Bridge panel serves as an effective way to organize and manage all the files. You can save files directly into the Bridge panel and add or manipulate information in the panel. For example, you can copy image files from the Computer to the selected folder. You can even setup different folders to hold different images. You can choose the Live Color or RGB color space from the panel to manipulate images in the Adobe Photoshop Color Picker. The RGB color space is more accurate and continuous, while the Live Color is faster and easier. You can also change the shadow color with the Live Color or RGB tools, and the hue values. By manipulating the Hue slider, you can find out how to change the hue (pink, yellow, blue, …). The shade of a color is the distance between the color and black and white. For example, the shade of a purple is the distance between the purple and the RGB gray color. It means that the shade of the color determines its tone. It also determines the perception of the color by the human eye. To characterize a color, you can get the visualization Toolbar window to show the RGB components. These components are not only used for displaying or playing a color, but can also be used to change the color. 933d7f57e6

## **Download Adobe Photoshop 2021Free License Key 2023**

Exclusive to the Mac App Store, macOS 10.12 is coming. An optional feature add-on, called Adobe Photoshop Elements is available for download from the Mac App Store. The standalone version of Elements is the same as the full version that is available for Windows and could go standalone, too. Otherwise, the offline install is about \$40 as a download-only subscription and \$150 for a one-year subscription. Admittedly, Elements is much cheaper than Photoshop's \$1,000 price tag (as of this writing). While Photoshop is the industry standard, many users do not like to shell out upwards of \$1,000 for a standalone application. Adobe Photoshop Elements is the next best thing, making it extremely affordable. For those who prefer a monthly subscription (as opposed to an annual one), Adobe Creative Cloud Photography is just \$10 per month. Inexpensive or not, if you are a serious amateur, or even professional user, this program is a must-try. Adobe Photoshop Elements for Mac is a versatile imaging tool for both traditional and digital photographers. Over the last decade, this popular Photoshop rival has introduced many great features that make photo editing easier and more enjoyable - including the ability to easily edit your photos with layers and many other effects. It's easy to use for beginners with its standard interface, while still giving the more experienced users the features that they are looking for. Photoshop CC 2017 is a Photoshop version with cloudbased collaboration, cloud storage, mobile design-focused and a major new feature called Photo Merge Zones. This can be effectively used in the case where you need to join several images that you have saved as one single file. You can save this in one of your pictures in the cloud.

active 3d photoshop cs6 download for windows 3d photoshop action free download adobe photoshop 3d software free download adobe photoshop 3d luts free download active 3d-photoshop cs6.rar free download 3d model free download photoshop magic 3d photoshop action free download photoshop 3d mesh presets free download magical 3d text photoshop psd file free download 3d fonts for adobe photoshop 7.0 free download

Learn to adapt to the more sophisticated workflows of other Adobe applications and online resources. With an extension of some Photoshop features, you'll be able to import content to other tools such as Adobe InDesign and Adobe Dreamweaver. This is also where the new extension will embark, with three extensions right out of the gate. If you are looking for other helpful tutorials to supplement this book, check out Adobe's online tutorials

*understandingsociety.comedownloads.adobe.com/en/learn/photoshop/understandingsociety.aspx*. More tutorials have been created around the world providing pragmatic Photoshop tips and tricks. Here are some Blossom Studio tutorials to help you gain a deeper understanding of your new tool. Another great resource for more Photoshop tutorials, features, and workflow information can be found on Stephen Fry's site . Review the book's features for courses in each type of project and imagery, and take full advantage of Photoshop's unique features. Experiment with both the basic and advanced tools and configurations to find the ones that are most suited to your needs. You may discover that you prefer one tool over another and use it exclusively throughout your design process. Or, you may find that you need to use several tools and workflows to fully realize your ideas. Create professional-quality designs by mastering the most important tools in this one-stop reference. In this Photoshop **Compendium of Features**, you'll focus on the most powerful features and learn how to use the tools to their fullest potential in each of the following areas:

Photoshop CC is developed by the company, Adobe Systems. Photoshop CC is the company's latest version and it is a part of the Adobe Creative Cloud branding. Photoshop is one of the most popular and efficient editing and manipulation tools in the world. This program can be used to manipulate digital images, illustrations, multimedia, and animations. The program can be used for home-use and commercial purpose. The latest version of the Photoshop is Photoshop CC 2018. It is included with Adobe Creative Cloud. The application is a part of the Adobe Creative Cloud. There are a lot of advanced techniques and functions in it. The individual creative suite allows professional-level image editing, image retouching, animation, video, and web design. Thus, it makes complex tasks simple. Furthermore, it is available for different platforms such as Android, iOS, PC, and Mac. If you have a Smartphone, then you can download the free mobile app and if you are using a PC, you can use it through web browser, which is free. Make images that stand out: start with your best picture, one you really love. Enhance, polish, or repair it with the arsenal of professional tools in Photoshop CC—or refine and enhance your image with a single click of your mouse. As a professional, you need top-of-the-line software to stay competitive. That's where Photoshop CC comes in. You'll find memory-saving tools, intuitive tools, tools that streamline complex tasks, and a feature set that's second to none.

```
https://techplanet.today/post/autocad-2019-230-x64-updated-2022
https://magic.ly/0guisumQtempto/AutoCAD-2021-24.0-License-Key-Full-Updated
https://magic.ly/gelaemonspa
https://new.c.mi.com/my/post/431483/AutoCAD_Crack_Free_License_Key_March-2022
https://new.c.mi.com/ng/post/48819/AutoCAD_Crack_Product_Key_Full_X64_2022
```
From five years of iterative upgrades to both the software and the hardware, Elements has one of the most useful software-development cycles of any consumer photo-editing software. That means the software, while still bleeding edge, is more often right at the forefront of total-software evolution, and so the user gets a continuous stream of improvements that address user experiences (UX) and feature-set changes. New users to Elements or Photoshop connoisseurs can find what they're interested in in the 2023 version. New features to explore include a whole new, dedicated style palette that relies on the same look and feel as the rest of Elements, a new "handpicked" panel of shape, color, and gradient tools, and a new "gene manipulation" feature called Edit Traced. Elements now supports both color and black-and-white photography, as well as more native iphone (and now iphone!) editing, an improved content-aware fill tool and touch up tools, new merged layers, and an updated Simplify feature. Adobe has consistently stumbled with its screen-sharing services, but the built-in remote application got a major upgrade in Elements' 2023 version. That can now stream entire sessions in content-aware editing mode, including layer masking, selection tools, and even full Photoshop history. It makes sharing workflow with pals a lot more seamless. In Elements 2023, Photoshop becomes a whole lot more powerful. Some of the most familiar tools are revamped, including the Recipy Warp Tool, which improves the old school clone brush while adding new capabilities for perspective warping. Liquify, A new tool in the Layers panel that lets you change the intensity of an emulsion's texture, is also powerful. The new Tools panel is designed to be a canvas for experimentation.

With Adobe Photoshop CC 2019 (\$169 USD), Adobe made some exciting changes to the application. A redesigned interface makes it easy to find the tools and settings you need, without digging through layers buried deep inside the application. A new work area provides more space for your work and makes it easier to navigate, and an improved search bar makes it easier to find and access

tools. With a new Save as panel, you can save and browse your image files at once, and with the new Content Aware Fill, you can now add fill and blend modes automatically. Other features include inapp printing, theme designer in Web, Style editor, and all-new Expert tools. To get the full details on Photoshop, click the link below. The iPhone XR can detect objects inside photos that were taken by the iPhone XS and XS Max in the middle of the night, even if the foreground objects are dark. With new features available in the Adobe Creative Cloud Photography App, iOS users can straighten the horizon, adjust exposure, remove red-eye, and more. Add the app to your iPhone and explore all it has to offer today. The most popular feature in Photoshop CC 2019 is the ability to see the world as it is, better. New Adobe Lens Correction technology adjusts the appearance and color of scenes for every object in an image, even small ones. The update also includes easy camera controls and makes it easier to trap a subject by performing self-timer and Out of Focus effects. If you want to get the most out of Photoshop's limited 3D features, here is where you'll find some of the most creative ways to transform the photo into a 3D visualization. These same steps are used to create some amazing 3D models using the new Adobe McIndex tools.